## *Медиатека БОУ г. Омска «Лицей №166»*

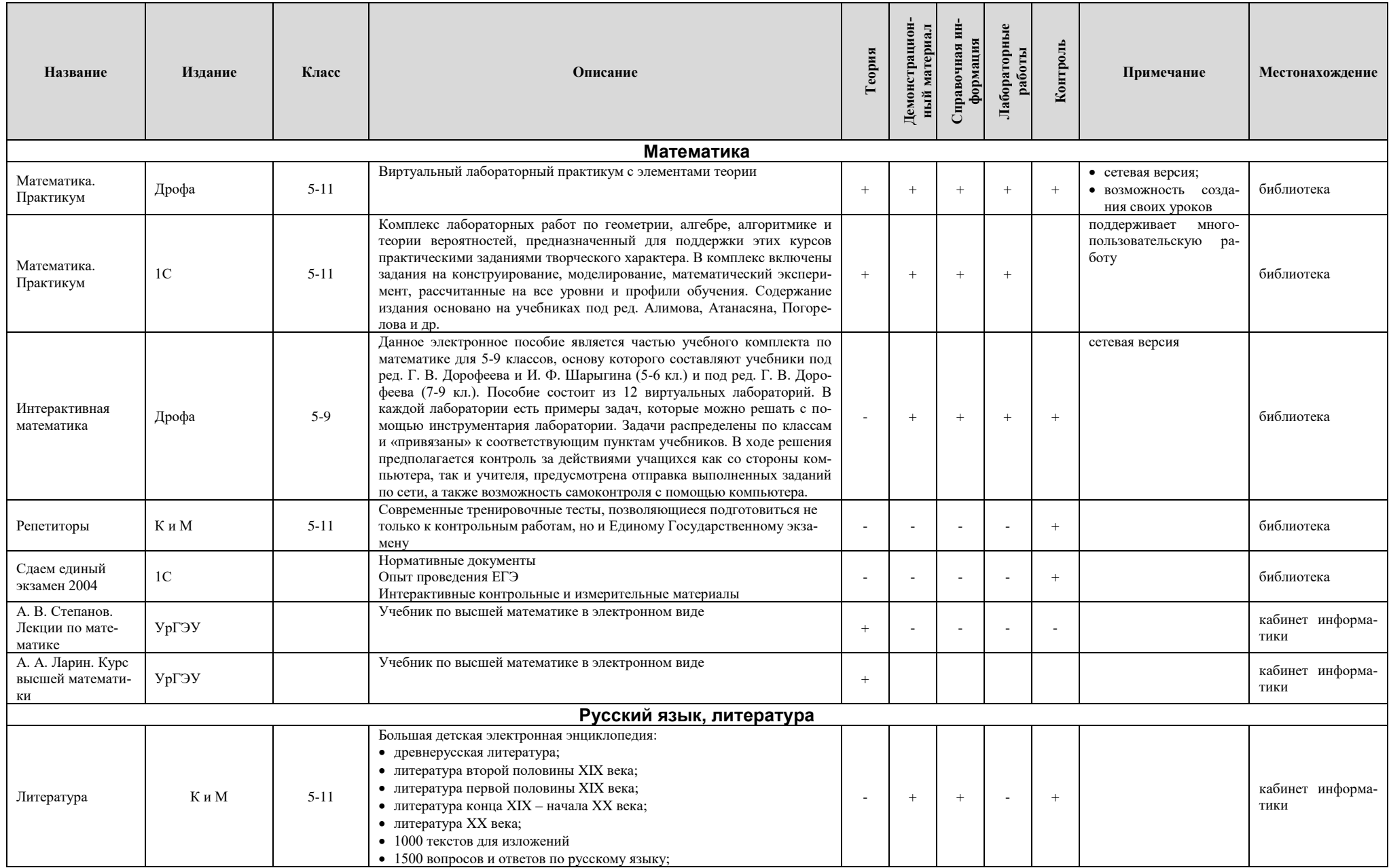

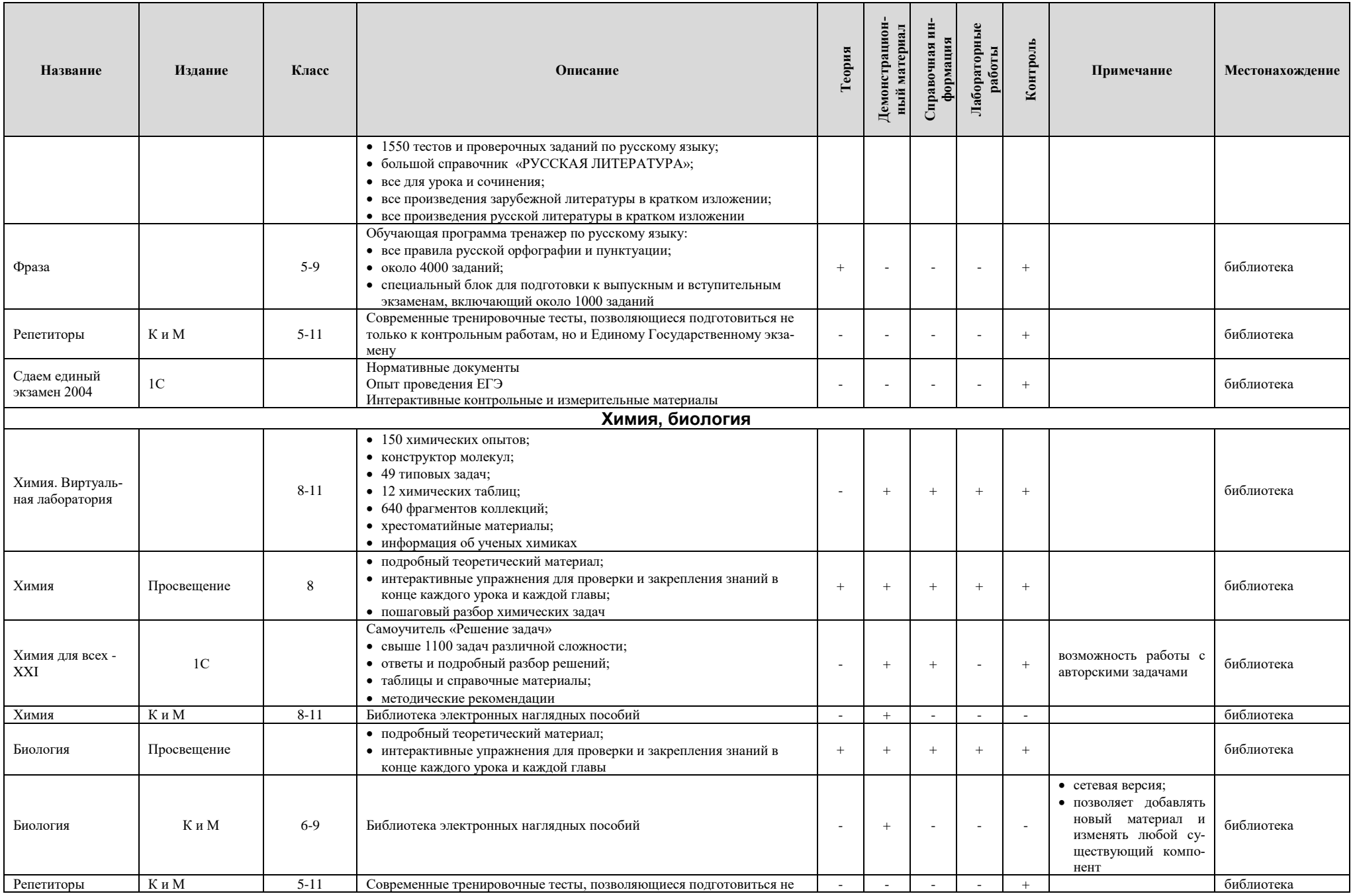

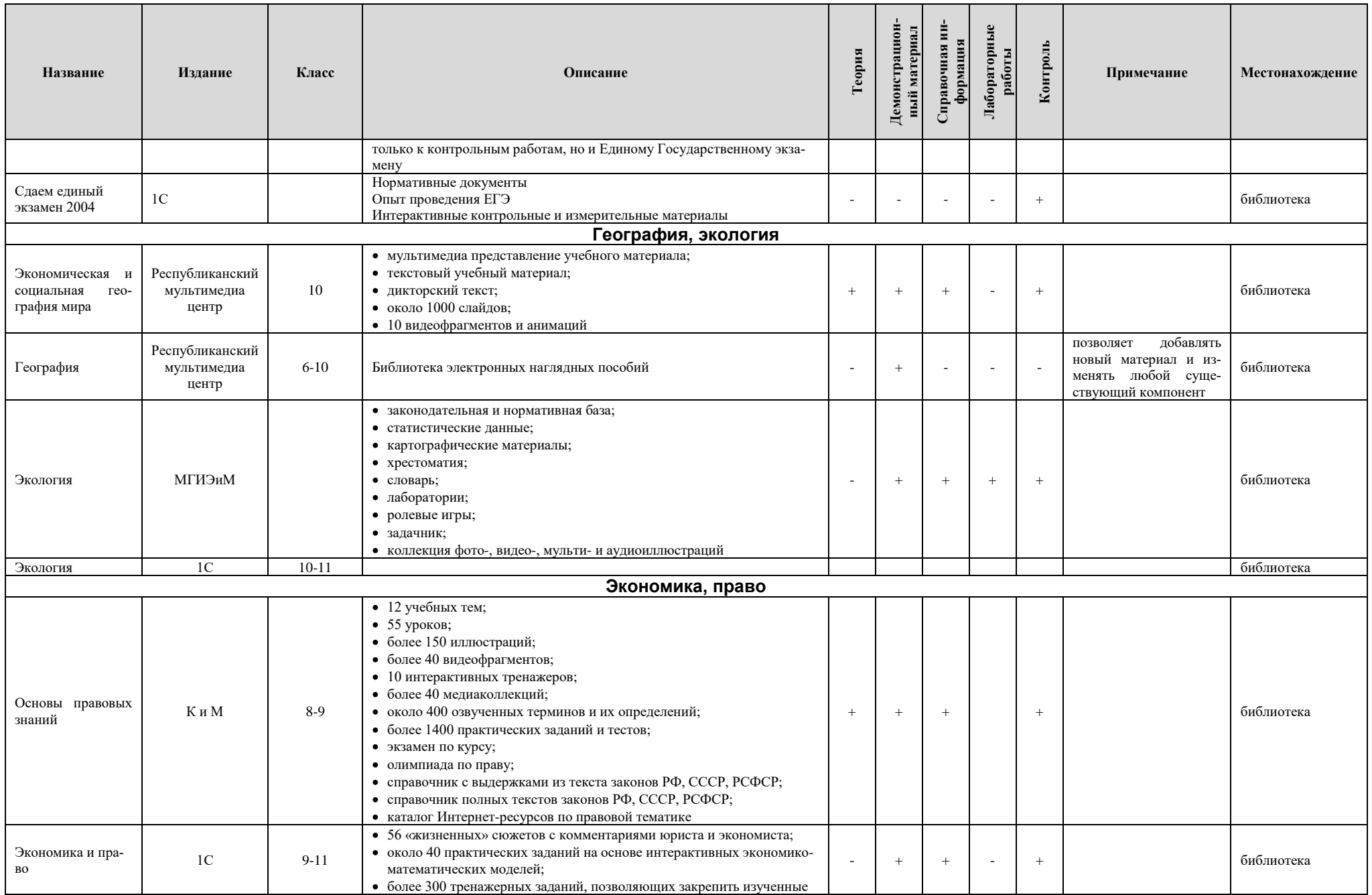

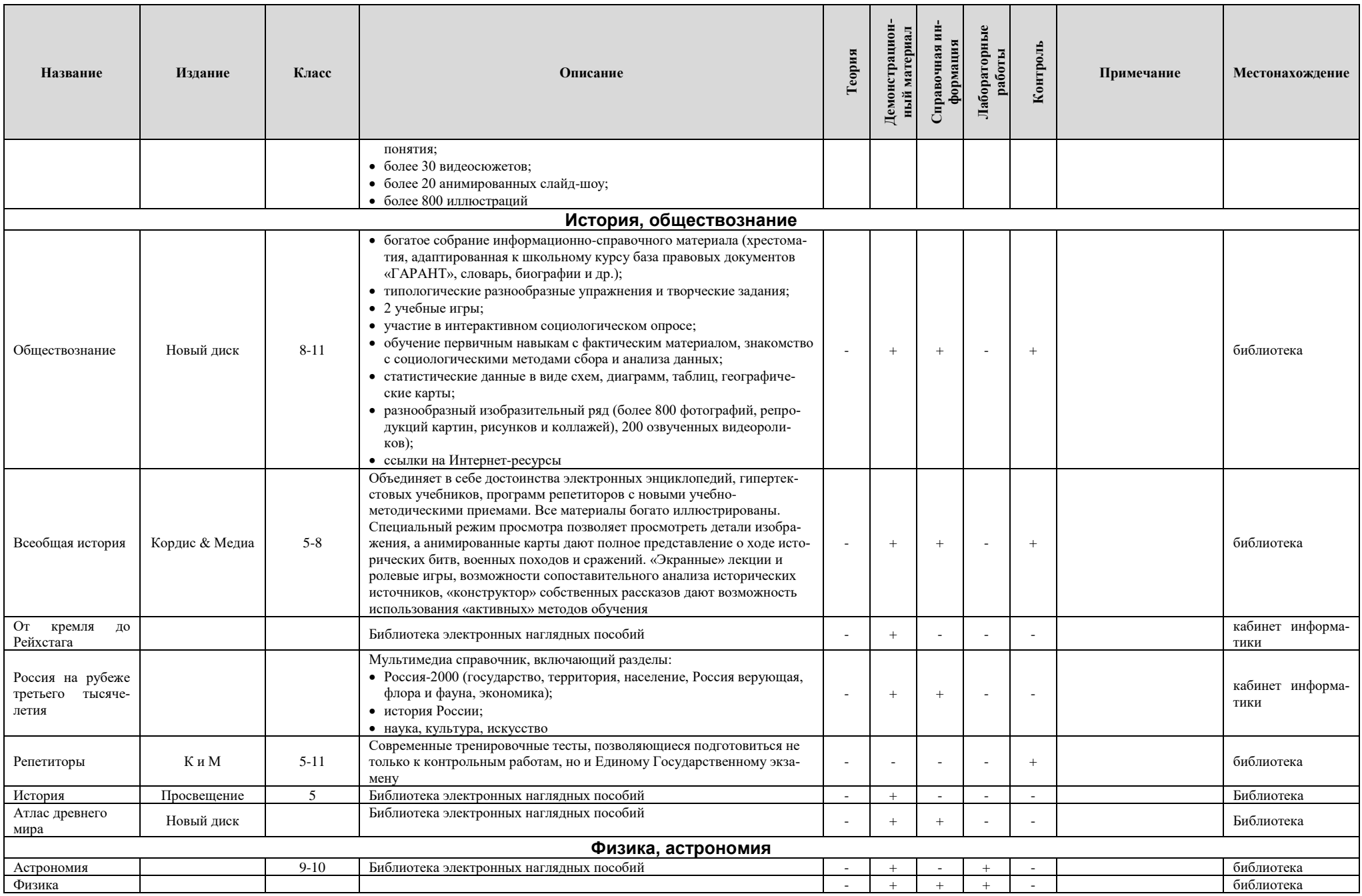

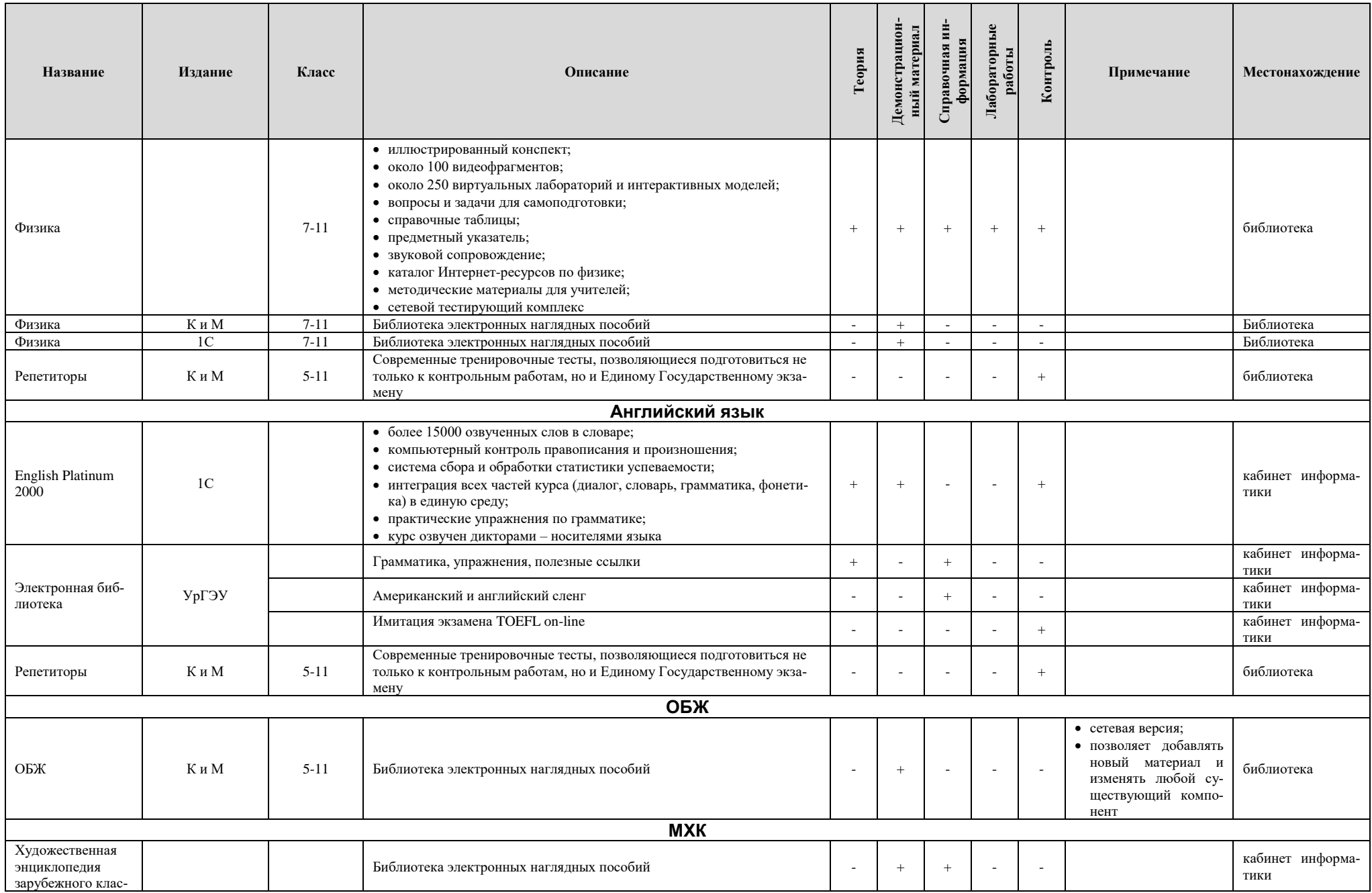

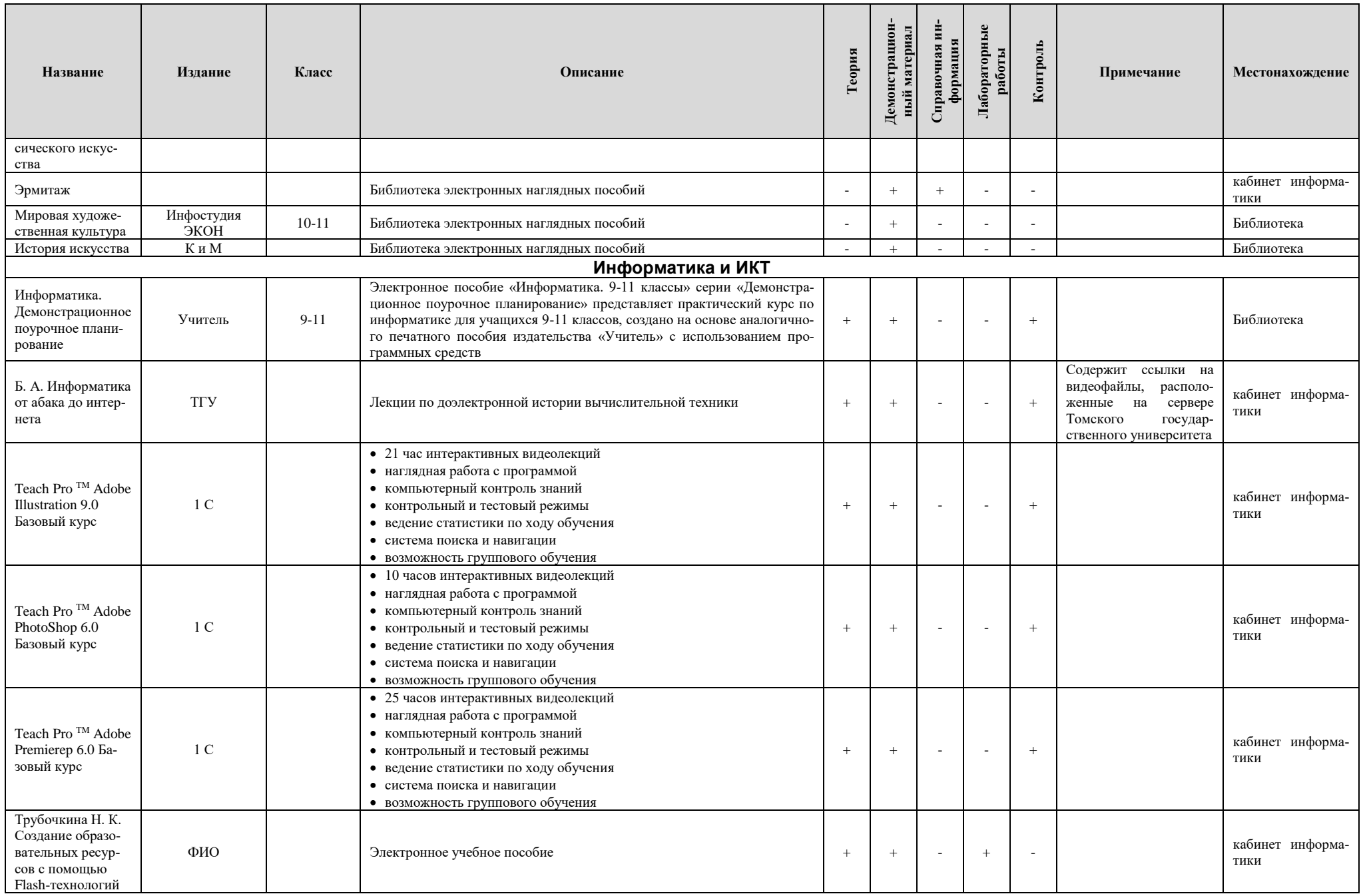

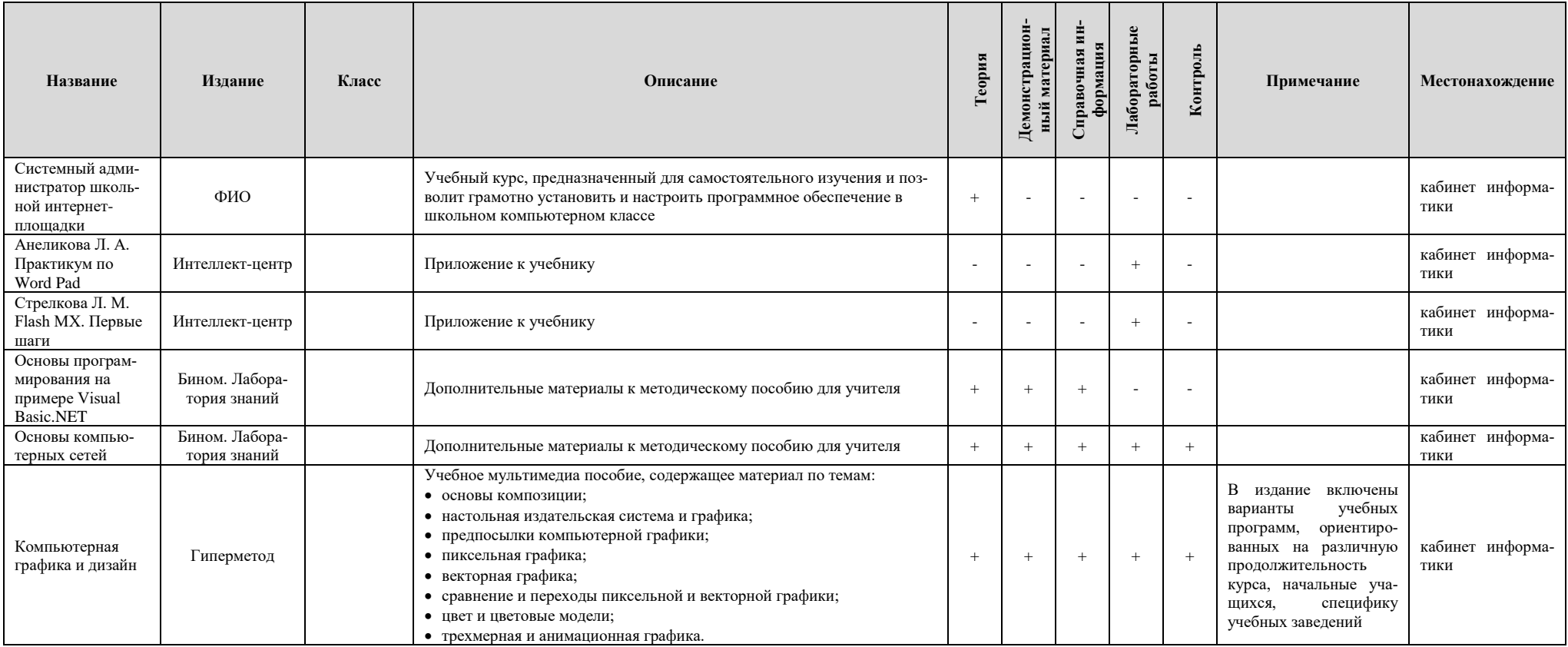